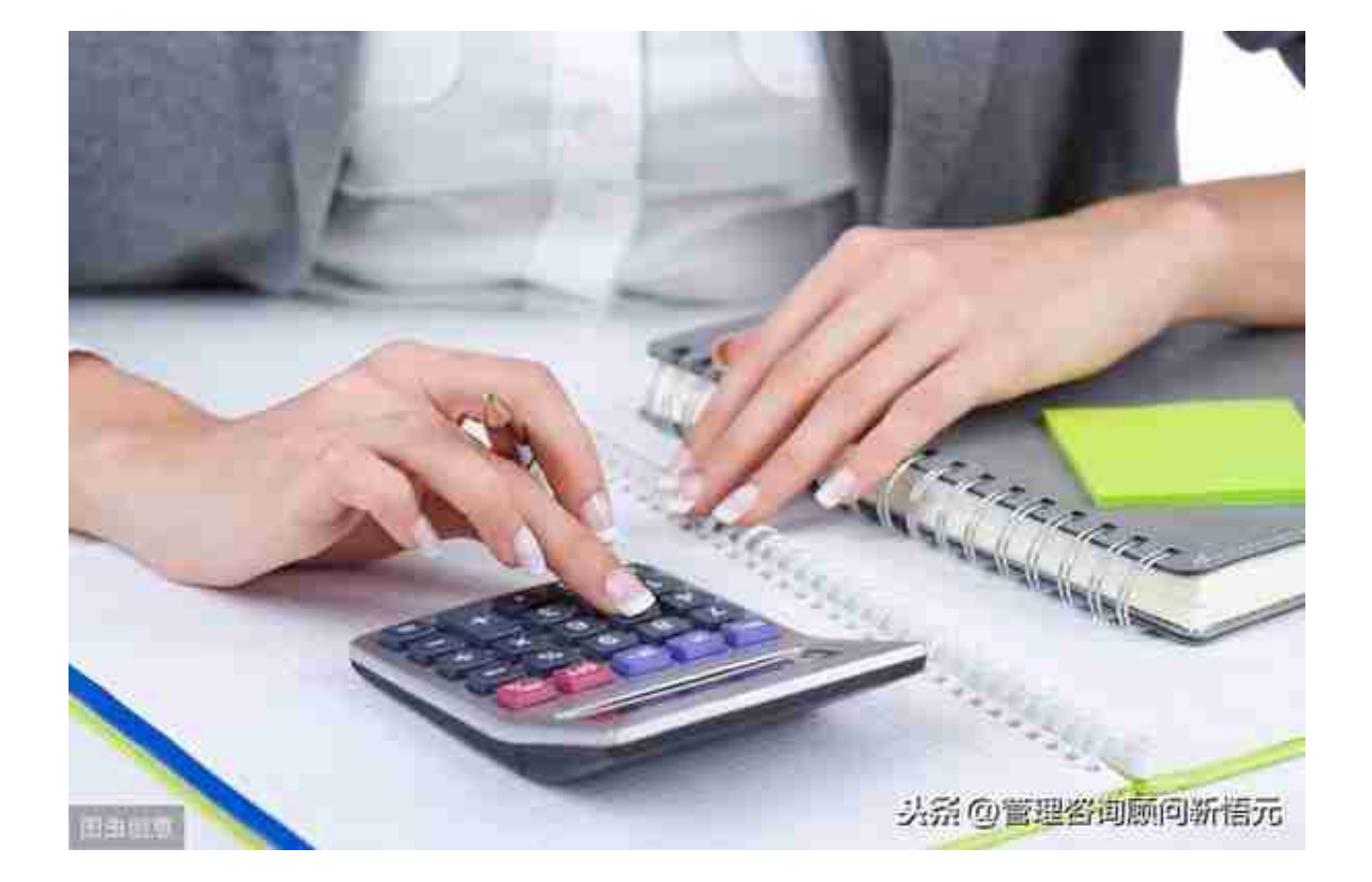

**四、业务流程描述** 

**1 企业会计制度的制定和科目的维护**

1.1 ××股份财务部指定专人关注与会计相关法律法规的最新变化,结合公司实际情 况开展会计政策研究,根据需要适时更新适用于××股份的会计制度。

1.2 公司严格按照《企业会计准则》以及公司《会计制度》的要求制定会计政策和

进行会计估计。会计估计在每一会计期间和前后各期应当保持一致,不 得随意变更。

1.3 按照股份公司会计制度中统一规定的会计科目和科目编码进行会计科目的使用 ,公司及各单位无编码权。

**2 会计凭证的录入和审核** 

2.1 财务部贯彻国家财经税务法规和企业财务会计管理制度,按照《会计基础工作 规范实施细则》的要求粘贴原始单据,在用友NC财务系统中编制记账凭证,办理 财务核算、资金收支业务,月末打印装订会计凭证、会计账簿等会计资料。

2.2 根据公司财务部岗位职责及有关财务信息系统的规定,财务部对会计科目的编 制权限进行划分,包括财务主管、审核、制单、出纳等,各岗位人员按各自职责和 权限依照业务流程进行操作,达到自动化控制。

2.3 用友NC财务系统及××股份财务系统账户及权限管理由股份公司财务资金部负 责。各单位申请用户、更改权限、离职或调岗需由本部门工作人员填写《人员权限 变更审批表》。

**3 期末关账程序的运行与审核** 

3.1 年度关账日为公历年度每年的12月31日;半年度、季度、月度结账日分别为公 历年度每半年、每季、每月的最后一天。财务部在关账日进行关账。财务部在关账 前应完成资产清查、减值测试、往来款项的对账、核实债权债务等事项,保证账证 相符、账账相符、账实相符,确保会计记录的数字真实、内容完整、计算准确、依 据充分、期间适当。

3.2 期末关账前,财务部副部长对发现的错误,形成《复核工作底稿》,报财务部 经理审批后,立即通知制单人员根据实际差错原因及发生时间进行账务调整。调整 完成后,交稽核会计进行审核。

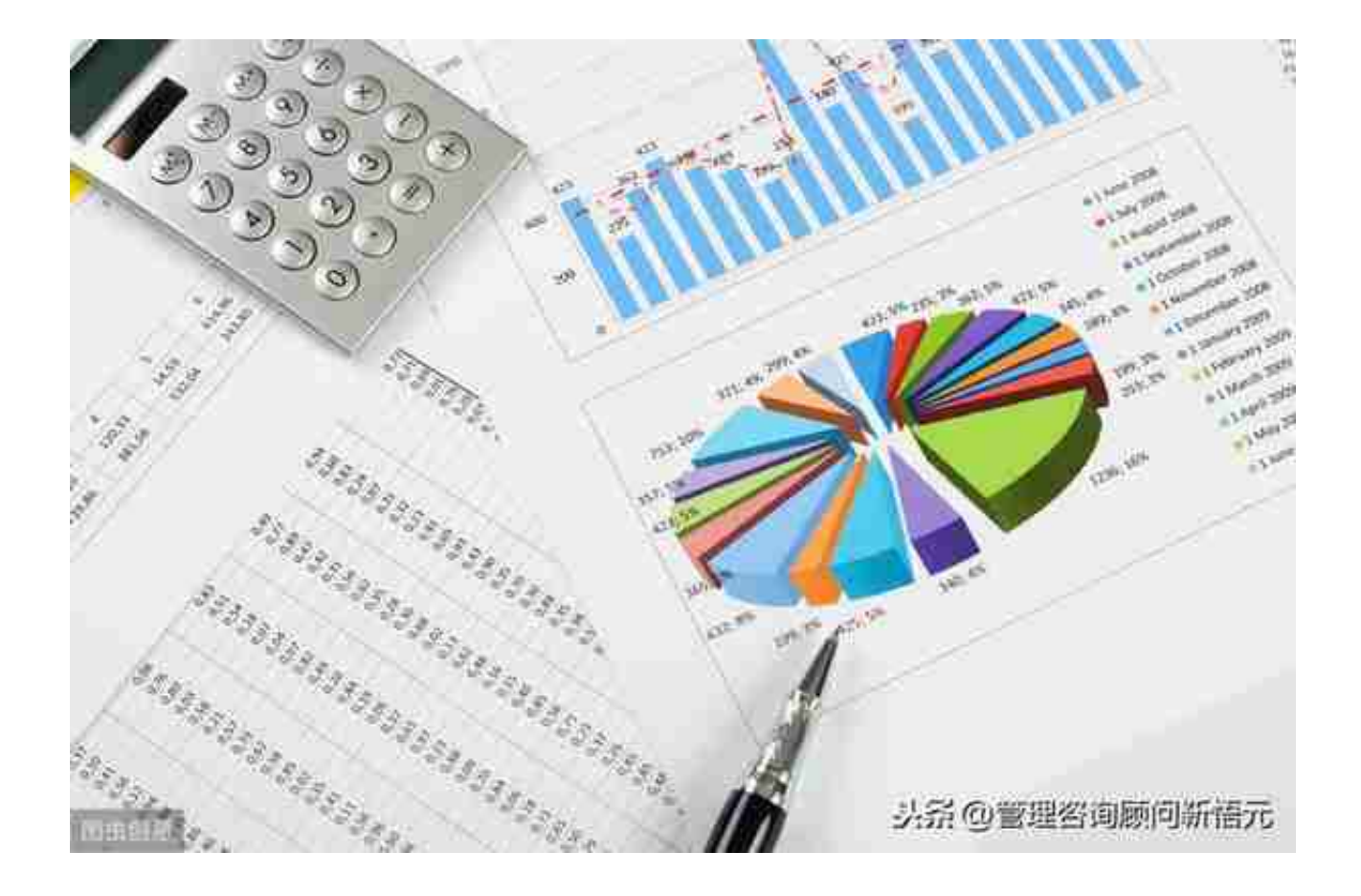